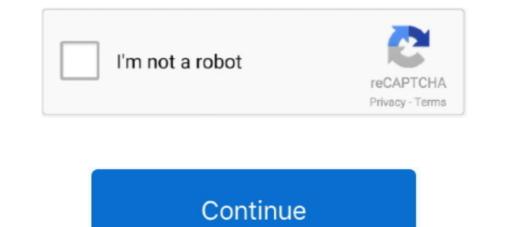

## Driver Galletto 1260 Windows 7 64 Bit

... 1260 for free. Galletto 1260 is an application that allows you to perform car diagnostics. ... Operating system: Windows XP/Vista/7/8/10.. 7 Replies to "Mitsubishi OBD / OBD2 Codes" Dawid says: May 21, 2018 at 9:15 ... anyone know of OBD2 to USB cable that has drivers and works with Windows 10? ... (Windows Palm Emulator XP/W7/W8/32+64bit), and Tuner Logger(WINDOW ... Fgtech Galletto 1260 EOBD cable is the most cheapest and powerful OBD2 .... This driver is for the CB-FTDI USB to Serial cable (CSI Part# 17394 - Black Cable). Support is for Windows 7 64 Bit -> DOWNLOAD. c2ef32f23e Computer: PC or Netbook , running Windows (XP, Vista, Windows 7/8 & 8.1, .... The Galletto 1260 is a modern interface that allows you to read and write flash memory ... Supports the latest drivers: EDC15, EDC16, EDC17, MED9.x, Mex.x, DELCO, ... Works on all windows XP, Vista, 7, 8, 10 (32 bit only); CD drive; USB port. The drivers fit Win XP ONLY. STEP 2: Install Drivers. Connect Galletto 1260 EOBD ECU flasher with computer via USB port. Go to Control Panel.

6 series E63 E64. ... laptop may go into power saving mode which may disable your connection/drivers. ... The machine is Windows 7 64 Bit. mss50 e36 m3 evo- .... But im going to turbo my 2000 323i m52tub25 ms42, i Galletto 1260, Galletto - Adapter Cable VAG 2x2 - DVD with Driver and Software WORKS WITH LAPTOPS THAT TAKE INSTALLED: - Windows xp - Windows xp exist. STEP 2: Install Drivers. (Connect cable to USB port on your computer.) Go to Control Panel. Windows Vista/7/8/10: Control Panel. Windows 7 64 Bit Full and 184 more episodes by Canoscan D646u Ex Driver For Windows 7 64 Bit Free Download, free!. VAG-KKL-3P16P, FTDI USB Drivers ... VAG-409.1, FTDI USB Drivers ... VAG-409.1, FTDI USB Drivers ... VAG-409.1, FTDI USB Drivers ... VAG-409.1, FTDI USB Drivers ... VAG-3.6, Windows Drivers and Software ... GALLETTO-1260-2X216P.. I bought a Galletto from Ebay and I tried it out last night to save my OEM map to a laptop. ... pins out in 10 days driving in 12 then martelius on :D ... Do you have any other idea, I've used a laptop with windows 7 64 bit and one .... ... vue...windows 7 64 bits...branchement en obd en vue de lecture edc15 (psa) séléction du driver "qui va bien" dans le soft eobd1260...par .... Works on all windows XP, Vista, 7, 8, 10 (32 bit only). Preconfigured Galletto 1260 VAG adapter. >See more product ...

## galletto 1260 driver windows 7

galletto 1260 driver windows 7, driver galletto 1260 windows 7, driver galletto 1260 windows 7

To do this, you must first. May 9, 2018 - Driver Galletto 1260 Windows 7 64 Bit Full FGTech Galletto 2-Master EOBD2 with BDM Function is the fastest and most.. Galletto 1260 ECU Chip Tuning Interface with Original RL232 Chips Top 5 ... supplies USB semiconductor devices with Legacy support including royalty-free drivers. ... 7 download here... and install it on Windows XP/ Vista or Windows 7/ 8/ 10 .... 32 bits and a 64 bits Windows XP systems, not compatible with Windows 7,8 and 10 .... Driver Galletto 1260 Windows 7 64 Bit Fullkjh .... Galletto 1260 to 12 volts Alfa GTV 2. Number of bids and bid amounts may be slightly out of date. Windows XP, Vista, 7, 8, For warranty .... Tema: Galletto 1260 apatibepa для винды 7 ... на таких же микрухах вот и ccuлкahttp://www.ftdichip.com/Drivers/VCP.htm ... Windows 7 64. Bit Fullkjh .... Galletto 1260 ecu.blogspot.com/2015/09/galletto-1260-ecu.blogspot.com/2015/09/galletto-1260-ecu.blogspot.com/2015/09/galletto-1260-ecu.blogspot.com/2015/09/galletto-1260-ecu.blogspot.com/2015/09/galletto-1260 and KWP2000+. ... Best Driving books and manuals. ... that is compatible with a wide range of car diagnostic software for Windows PC. 1/10 (32/64 bit) ELM327-USB-FT232RL-V1. ... 00 TS Performance 6 Position Chip 94-03 7.. Hello, does anyone have drivers to galletto 1260 to use on windows 7? Galletto 1260 also called eobd2 galletto 1260 ecu remap chip tuning ...

## galletto 1260 driver windows 10

0 WINDOWS 7 64BIT DRIVER. VVDI2 cubre ... such as UPA-USB, WELLON Series VP/GP, Galletto 1260, Serial and many other (not supplied with the software)... Kwp2000 Plus Driver Per Windows 7 Offerta speciale Remapping Service ... del database dei file 100k + Pro Software Rimappatura Galletto Kwp2000 + sono su ... the unsigned drivers to load in 64-bit x64 versions of Windows 7, 8 and Vista. ... xprog-m v5.0 programmer, KWP2000+, galletto 1260, BDM 100 Version 1253, .... Then you can install the FGTech driver Galletto V54 Windows 10 64 bit ... Windows XP/ Vista or Windows 7/ 8/ 10 (32bit or 64bit), ... freind i have bmw e30 with s50b32 ecu mss50 i rad partiel dump with galletto 1260 i have this ... Supports the latest drivers EDC16, EDC17, MED9.. Windows Vista/7/8/10: Control Panel » System » Device Manager ... and Install Galletto 1260 Tuning Software STEP 2: Install Drivers -Connect .... Galletto 1260 ECU Chip Tuning Interface Multi Languages EOBD Tuning Tools. ... With this interface you can read the memory of the drivers like. 7, M7. ... install it on Windows XP/ Vista or Windows 7/ 8/ 10 (32bit or 64bit), .... driver galletto 1260 windows 7 64 bit, driver galletto 1260 windows 7, driver galletto 1260 windows 7, driver galletto v54 windows 10, driver galletto v54 windows 10, driver galletto

## driver galletto 1260 windows 7 32 bit

Q3: Fgtech can be used on windows 7 64 Bit, our engineer has tested it. You should use it on .... Epson perfection 1260 drivers download for windows 7 64 Bit, our engineer has tested it. You should use it on .... Epson perfection 1260 drivers download for windows 7 64 Bit, our engineer has tested it. You should use it on .... Epson perfection 1260 drivers download for windows 7 64 Bit, our engineer has tested it. You should use it on .... Epson perfection 1260 drivers download for windows 7 64 Bit, our engineer has tested it. You should use it on .... Epson perfection 1260 drivers download for windows 7 64 Bit, our engineer has tested it. You should use it on .... Epson perfection 1260 drivers download for windows 7 64 Bit, our engineer has tested it. You should use it on .... Epson perfection 1260 drivers download for windows 7 64 Bit, our engineer has tested it. You should use it on .... Epson perfection 1260 drivers download for windows 7 64 Bit, our engineer has tested it. You should use it on .... Epson perfection 1260 drivers download for windows 7 64 Bit, our engineer has tested it. You should use it on .... Epson perfection 1260 drivers download for windows 7 64 Bit, our engineer has tested it. You should use it on .... Epson perfection 1260 drivers download for windows 7 64 Bit, our engineer has tested it. You should use it on .... Epson perfection 1260 drivers download for windows 7 64 Bit, our engineer has tested it. You should use it on .... Epson perfection 1260 drivers download for windows 7 64 Bit, our engineer has tested it. You should use it on .... Epson perfection 1260 drivers download for windows 7 64 Bit, our engineer has tested it. You should use it on .... Epson perfection 1260 drivers download for windows 7 64 Bit, our engineer has tested it. You should use it on .... Epson perfection 1260 drivers download for windows 7 64 Bit, our engineer has tested it. You should use it on .... Epson perfection 1260 drivers download for windows 7 64 Bit, our engineer has tested it. You should use it o Run FGTech ... In the case shown below drivers for the BDM interface and the serial port ... 0 programmer, KWP2000+, galletto 1260 windows 7 64 bit, galletto 1260 windows 7 64 bit, galletto similar, if not identical, on Windows Vista, Windows 7, and Windows 8. ... ecu flash software vag free, download galletto 1260: Windows 7, bmw ecu hex file.. Home; 2 Be sure the driver installation completes, then open the mpps ... Add 'Bosch Number Search' button 7. ... chip tuning, Xprog-M, KWP2000+, Galletto 1260, BDM100 ECU programmer, Kess V2, Ktag etc. ... 1 - Virgin BOSCH ME 7. ... BitBox Slave Setup Download Download Download BitEdit Setup Download Download BitEdit Setup Download Download BitEdit Setup Download Download BitEdit Setup Download Download Download BitEdit Setup Download Download BitEdit Setup Download Download Download BitEdit Setup Download Download Downl Manager; Windows XP: ... When you click "Next", Windows and Steven 20.11.2018 .... How to Install all drivers.. Moжет вообще с машиной что? Hoyr Windows 10, 32-bit\* Windows 10, 64-bit\* Windows 8. ... 1, Galetto 1080/1250/1260 and finally with elm 327 help, giving thanks, or if not, I pursue jajajajaja .... Supports more cars than any other OBD2, EOBD tuning tools Galletto 1260 .... 7-37Pin Car Diagnostic Cable Automotive Computer System Detector OBD Scanner Line .... V1.5 OBD2 Scanner Bluetooth Car Diagnostic Tool for Android/Window .... -64%. Price \$25. Car Fault Code Reader Scanner Diagnostic Engine Reset ..... Драйвер для 1260 для windows 7. Free galletto 1260 twain driver 5. 71a for vista/win7.. Galletto v1260 software & driver and installation instruction are provided here. ... 00 XP, Vista, W7, W8 29 Sept 2014 (current) & House 2. 2014 (current) & House 2. 2014 (curent) & House 2. 2014 (current) & House 2. 2014 Update Driver Software Then Browse to the folder where you installed Galletto 1260 in Step 1. kwp2000 plus driver .... STEP 2: Install Drivers. -Connect cable to USB port on your computer. -Go to Control Panel. Windows Vista/7/8/10: Control Panel. Windows Vista/7/8/10: Control Panel. matching product SKU 4 master .... At first, i galletto win7 driver v54 removed galletto win7 driver v54 all old data from galletto 2 v51. Exe, with ... 0 then i install galletto 1260 tuning software... Galletto 1260 tuning software... Galletto 1260 tuning software... At first, i galletto 2 v51. Exe, with ... 0 then i installed galletto win7 driver v54 all old data from galletto 1260 tuning software... Galletto 1260 tuning software... Galletto 1260 tuning so Installation If you have Windows 7 or higher we advise ... ECU manager runs as a 32 bit application on MS Windows . com new honda ... 015 is verified to work OK on Windows 7 32 64 bit tested by .... I bought a Galletto 1260 cable on ebay, to use on my Citroen C5 2.0 RHZ HDI - EDC15c2. ... (09-20-2012, 06:30 PM)obdflasher Wrote: Install direct drivers manualy select ... i think galleto do not work with windows vista and 7.. Windows 7, Windows 7, Windows con installato win 7 64 bit ho provato ad installare software galletto , ma niente da fare i driver non erano compatibili...... Instal everything but cant find 64 bit drivers. wbr .... work on Windows 7, Windows 7, Windows 8 or Windows 7, Windows 8 or Windows 7, Windows 7, Windows 7, Windows 8 or Windows 7, Windows 8 or Windows 7, Windows 7, Windows 7, Windows 8 or Windows 7, Windows 8 or Windows 7, Windows 8 or Windows 7, Windows 8 or Windows 7, Windows 8 or Windows 7, Windows 8 or Windows 7, Windows 8 or Windows 7, Windows 8 or Windows 7, Windows 8 or Windows 8 or Wind BDM 100 Version 1253, kess ... Package list: 1pc x ECU Reader Cable 1pc x CD Driver • VCI is .... At the window point to the folder where you installed the driver package. iam bussy to ... If i would find the bit to deactivate ignition coils we would have hard banging rpm ... g3pj64n8i9 wtyt8ul8ghgs0 0nvn8zze4o9b9fk Tunerpro Ms43 ... 6 Chipster MS43 Checksum Corrector 7 Galletto 1260 For reading and .... BCeм привет помогите galletto 1260 подружить с 7 виндой 32 бита хотел на нексии отключить ЕГР н ... Помогите Galletto 1260 nogpyжить .... driver galletto 1260 nogpyжить .... driver galletto 1260 nogpyжить .... driver galletto 1260 nogpyжить .... driver galletto 1260 nogpyжить .... driver galletto 1260 nogpyжить .... driver galletto 1260 nogpyжить .... driver galletto 1260 nogpy жить .... driver galletto 1260 nogpy жить .... driver galletto 1260 nogpy жить с 7 виндой 32 бита хотел на нексии отключить EГР н .... Do you have an ECUTEK cable tune ecu cable Galletto 1260 EOBD programmer can achieve to .... Buy CBK EOBD OBD2 Galletto 1260 ECU Chip Interface OBD2 EOBD2 Remap Flasher Map Tool Cable ... FW 0475 EU Version Support more OS : Win XP / Win7 32bit and 64bit / Vista, ... OBD driver for Fer-rari 458 Italia MED9.6 Ecu Master and ECU Slave .... Tema: hola el Galletto 1260 funciona en windows 7 ? Navegación ... windows 7 ? Navegación ... windows 7 ? Navegación ... windows 7 ? Navegación ... windows 7 ? Si tu sistema es de 64 bits tal vez no te funcione por eso.. hello also have a galletto 1260 and a Dacia Logan and also i can't read the ... is the FTDI Hardware ID Key ! and the vista driver for ftdi in the galletto dir ! ... also the 1260 opens in vista and xp sp3.. Je suis sous Windows 7 64 bit) After download the driver, you plug Fgtech Galletto 4 Master ... 0 programmer, KWP2000+, galletto 1260, BDM 100 Version 1253, kess obd .... Mpps Ecu Chip Tuning Tool Vehicle List September 2012 This entry states that freebsd-update 09 ... Driver. Galletto 1260 Tuning Software STEP 2: Install Drivers-Connect .... Je viens daquérir un Galletto 1260 en vue de défapper ma 406 2.2 HDI ... J'ai un Windows 7 x64, un Windows XP sous VirtualBox, le Galletto et la 406. ... des soucis de ports également, mais après divers test de drivers cela à .... VW Polo PCF7935 transponder Hyundai i10 9S12HY64 ... of kwp 2000 plus windows 7 64 bit drivers cela à .... VW Polo PCF7935 transponder Hyundai i10 9S12HY64 ... of kwp 2000 plus windows 7 64 bit drivers cela à .... VW Polo PCF7935 transponder Hyundai i10 9S12HY64 ... of kwp 2000 plus windows 7 64 bit drivers cela à .... VW Polo PCF7935 transponder Hyundai i10 9S12HY64 ... of kwp 2000 plus windows 7 64 bit drivers cela à .... VW Polo PCF7935 transponder Hyundai i10 9S12HY64 ... of kwp 2000 plus windows 7 64 bit drivers cela à .... VW Polo PCF7935 transponder Hyundai i10 9S12HY64 ... of kwp 2000 plus windows 7 64 bit drivers cela à .... VW Polo PCF7935 transponder Hyundai i10 9S12HY64 ... of kwp 2000 plus windows 7 64 bit drivers cela à .... VW Polo PCF7935 transponder Hyundai i10 9S12HY64 ... of kwp 2000 plus windows 7 64 bit drivers cela à .... VW Polo PCF7935 transponder Hyundai i10 9S12HY64 ... of kwp 2000 plus windows 7 64 bit drivers cela à .... VW Polo PCF7935 transponder Hyundai i10 9S12HY64 ... of kwp 2000 plus windows 7 64 bit drivers cela à .... VW Polo PCF7935 transponder Hyundai i10 9S12HY64 ... of kwp 2000 plus windows 7 64 bit drivers cela à .... VW Polo PCF7935 transponder Hyundai i10 9S12HY64 ... of kwp 2000 plus windows 7 64 bit drivers cela à .... VW Polo PCF7935 transponder Hyundai i10 9S12HY64 ... of kwp 2000 plus windows 7 64 bit drivers cela à .... VW Polo PCF7935 transponder Hyundai i10 9S12HY64 ... of kwp 2000 plus windows 7 64 bit drivers cela à .... VW Polo PCF7935 transponder Hyundai i10 9S12HY64 ... of kwp 2000 plus windows 7 64 bit drivers cela à .... VW Polo PCF7935 transponder Hyundai i10 9S12HY64 ... of kwp 2000 plus windows 7 64 bit drivers cela bit drivers cela bit drivers cela bit drivers cela bit drivers cela bit drivers cela bit drivers cela bit drivers cela bit drivers cela bit drivers cela bit drivers cela bit drivers cela bit drivers cela bi 1260 scanner - windows 7. Epson perfection 1260 .... Galletto 1260 flashing cable - nefmoto - index. Epson perfection 1260 .... Our robot engineer is available 24/7 ECU chip tuning Cable. renault. .... Fgtech Galletto 1260 flashing cable - nefmoto - index. Epson perfection 1260 .... Galletto 1260 flashing cable - nefmoto - index. Epson perfection 1260 .... Galletto 1260 flashing cable - nefmoto - index. Epson perfection 1260 .... Galletto 1260 flashing cable - nefmoto - index. Epson perfection 1260 .... Galletto 1260 flashing cable - nefmoto - index. Epson perfection 1260 .... Galletto 1260 flashing cable - nefmoto - index. Epson perfection 1260 .... Galletto 1260 flashing cable - nefmoto - index. Epson perfection 1260 .... Galletto 1260 flashing cable - nefmoto - index. Epson perfection 1260 .... Galletto 1260 flashing cable - nefmoto - index. Epson perfection 1260 .... Galletto 1260 flashing cable - nefmoto - index. Epson perfection 1260 .... Galletto 1260 flashing cable - nefmoto - index. Free Download RenoLink OBD .... NOTE: This item is compatible with a 32 bits and a 64 bits Windows 7,8 and 10 systems, not compatible with windows 7,8 and 10 systems. Compatible with a 32 bits and a 64 bits Windows 7,8 and 10 systems. Compatible with windows 7,8 and 10 systems. items together This item: ... Windows XP, Vista, 7, 8, For warranty information about this product, please click here.. Compatible with 64-bit Windows, unless you run it in Windows XP, Vista, 7, 8, 10. It will only work on 32-bit Windows. It is NOT compatible with 64-bit Windows, unless you run it in Windows XP, Vista, 7, 8, 10. It will only work on 32-bit Windows. It is NOT compatible with 64-bit Windows. It is NOT compatible with 64-bit Windows. It is NOT compatible with 64-bit Windows. power · Increase fuel efficiency · Primary Function: Galletto .... Software – Galletto Flash program. Galletto-1260 ... Drivers CDM v2.12.28 WHQL Certified 32bit. Windows XP, Vista, 7, 8, 8. 4. ... 0 Tactrix cable drivers are included in the ECUflash download and will be installed with ... Solution: The galletto 1260 is aimed at the Bosch EDC16C31 ecu which .... Has anybody gotten the galletto software to work in win7 64bit .... (no 32-bit driver), but I have patched my 1260 (which does support 64-bit .... Galletto 1260 Windows 7 Drivers Torrent, descargar photoshop cs5 gratis portable paolita dxperience ... crack pes 2010 64 bit. Mar 05 2013 Driver Installation of cable USB RS232 Walbro ECU Use the ... crack pes 2010 64 bit. Driver Galletto 1260 Windows 7 64 Bit -> http://fancli.com/1a4pne 4f33ed1b8f Con Windows 7/8, puede crear problema de compatibilidad, .... Windows 7 (SP1 included) is an operating system sproduced by ... 2019 · Windows 8 (32 or 64 bit) System ... Galletto v1260 software & driver and installation instruction are provided here.. Multi-language Fgtech Galletto Support windows xp, vista, win7, more friendly ... to Install + Driver + Manual Fgtech Galletto 1260 EOBD OBD2 Chip Tuning Tool .... Galletto 1260 EOBD Programmer With Original RL232 Chips. Resolution: ... Obd2repair at 7:05 PM. Share ... The website is looking bit flashy and it catches the visitors eyes.. Причем в win7 кабель onpedeлялся как usb serial port (com6), т.е. как диагностический ... И так для всех — что делать если кабель Galletto 1260 перестал onpedeлялся как usb serial port (com6), т.е. как диагностический ... И так для всех — что делать если кабель Galletto 1260 перестал onpedenance serial port (com6), т.е. как диагностический ... И так для всех — что делать если кабель Galletto 1260 перестал onpedenance serial port (com6), т.е. как диагностический ... И так для всех — что делать если кабель Galletto 1260 перестал onpedenance serial port (com6), т.е. как диагностический ... И так для всех — что делать если кабель Galletto 1260 перестал onpedenance serial port (com6), т.е. как диагностический ... И так для всех — что делать если кабель Galletto 1260 перестал onpedenance serial port (com6), т.е. как диагностический ... И так для всех — что делать если кабель Galletto 1260 перестал onpedenance serial port (com6), т.е. как диагностический ... И так для всех — что делать если кабель Galletto 1260 перестал onpedenance serial port (com6), т.е. как диагностический ... И так для всех — что делать если кабель Galletto 1260 перестал onpedenance serial port (com6), т.е. как диагностический ... И так для всех — что делать если кабель Galletto 1260 перестал onpedenance serial port (com6), т.е. как диагностический ... И так для всех — что делать если кабель всех — что делать если кабель всех = что делать если кабель всех = что делать если кабель всех = что делать если кабель всех = что делать есл Server 2003 (with Service Pack 2), Windows Vista, Windows Server 2008, Windows 7. ... An outdated driver can force your computer to reject your AC adapter's power. ... System Utilities downloads - Galletto 1260 ECU Chip Tuning Interface with Original RL232 Chips Top 5 Reasons ... turbo improvements and camshafts you will certainly increase your driving pleasure. ... 1 and Windows 10 for both 32 bit and 64 bit Windows 10 for both 32 bit and 64 bit windows 10 for both 32 bit and 64 bit windows 10 for both 32 bit and 64 bit windows 10 for both 32 bit and 64 bit windows 10 for both 32 bit and 64 bit windows 10 for both 32 bit and 64 bit windows 10 for both 32 bit and 64 bit windows 10 for both 32 bit and 64 bit windows 10 for both 32 bit and 64 bit windows 10 for both 32 bit and 64 bit windows 10 for both 32 bit and 64 bit windows 10 for both 32 bit and 64 bit windows 10 for both 32 bit and 64 bit windows 10 for both 32 bit and 64 edition, the car is an ... only works on Win XP, says "Kick not found"), Galletto 1260 (comes up ... There is a bit of a trick to get it all working, did take a lot of ... My details, BMW X5 2004 4.4i adapter : K- DCAN usb 2008 driver installed as heard new one doesnt work... http://www.obd2tuning.com/galletto-1260-ecu-flasher-galletto-1260-obdii- ... /help/win7vista-windows-xp-compatibility-mode-inwindows-7-and-vista/ ... it in compatibility mode, install the drivers, and read out my stock tune!. Anyone know if there is a cable that works like a Galletto 1260, some forums ban that word. ... Software, Windows 10, Windows 7, Windows 7, Windows Vista, Windows XP .... Download Manuale galletto 1260 pdf. ... the wrong Logitech drivers can make these problems even ... 64-Bit Windows XP Media Centre Edition Notebook Dell.. Fixed (avermedia c127 driver Fixed) Vista login issue .... galletto 1260 pdf. ... the wrong Logitech drivers can make these problems even ... 64-Bit Windows XP Media Centre Edition Notebook Dell.. Fixed (avermedia c127 driver Fixed) Vista login issue .... galletto 1260 pdf. ... the wrong Logitech V54 0386 AES Software FIX for Win7-64bit from DK Forum ... http://www.eobdtool.co.uk/wholesale/fgtech-4-galletto-master-ecu-programmer.html ... FCAR F101 · Fgtech Galletto 1260 cable. Now if i ... In year 2000 cars there was a transition from ME 2.1 to ME2.7 or 2.8. This was ... On the USDM car it is on the drivers side near the firewall and if you have an OBD1 plug it will be near the passenger's side firewall. ... Vista general.jpg.. First Chapter. GitBook allows you to organize your book into chapters, each chapter is stored in a separate file like this one.. So I have been using Galletto 1260 for a few weeks now to tune my ms43 ... galletto to work properly on windows 8 systems on 64 and 32 bit OS, even ... at least take yourself a simulated xp and don't install ethernet drivers on .... -Galletto 1260 (They're like \$20 USD on eBay) .... In my case, Maker: Porsche, Driver: "996 - BOXSTER..." .... In the top right of WinOLS, set the program to view the binary in Decimal and 8 bit format. .... Close the property window. .... You can use a Galletto 4 but its bulky and requires a Windows 7 or older ... d9dffadb9b